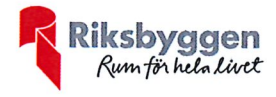

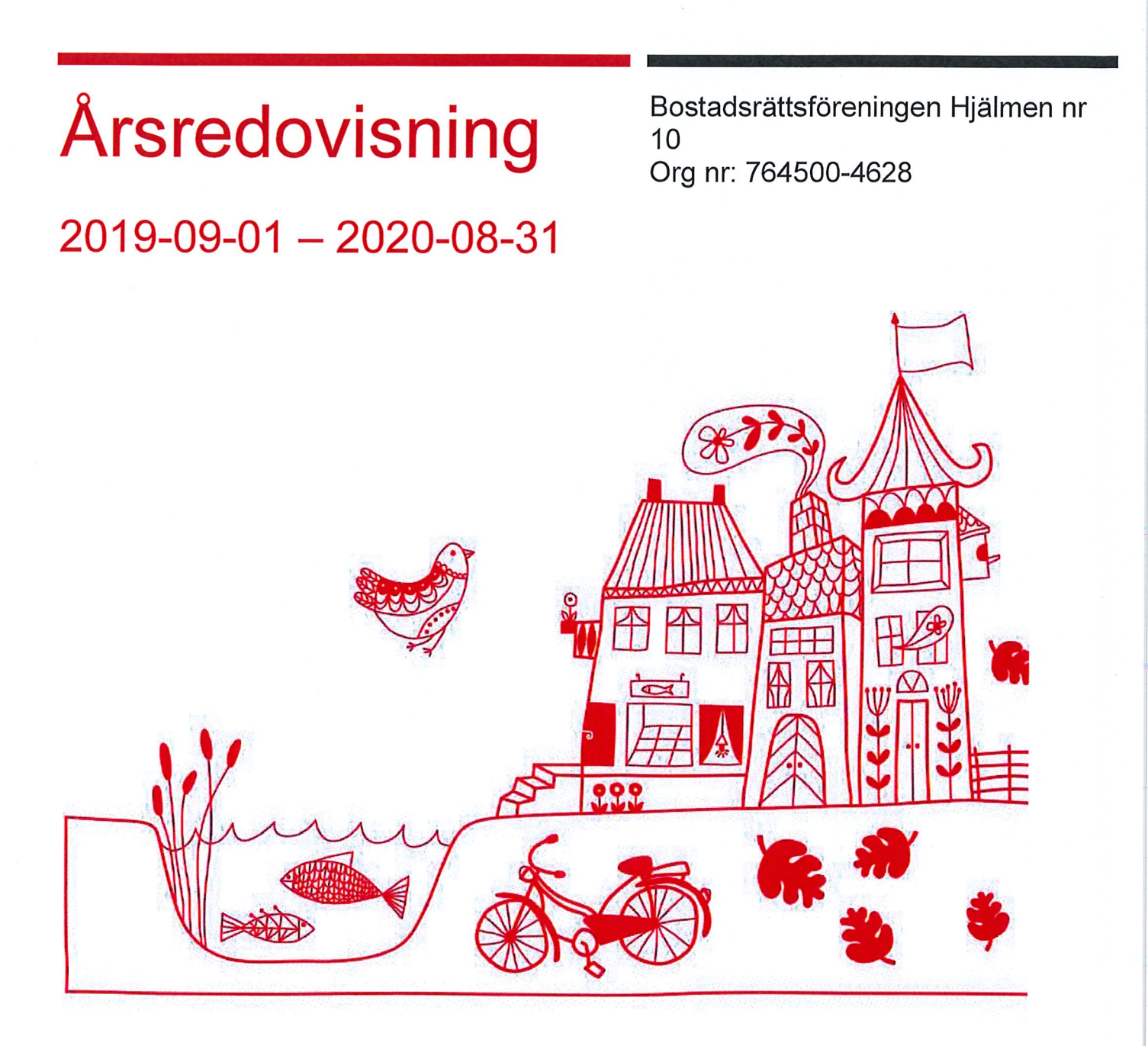

 $\mathcal{L}_{\mathrm{max}}$ 

 $\label{eq:2.1} \frac{1}{\sqrt{2}}\int_{\mathbb{R}^3}\frac{1}{\sqrt{2}}\left(\frac{1}{\sqrt{2}}\right)^2\frac{1}{\sqrt{2}}\left(\frac{1}{\sqrt{2}}\right)^2\frac{1}{\sqrt{2}}\left(\frac{1}{\sqrt{2}}\right)^2\frac{1}{\sqrt{2}}\left(\frac{1}{\sqrt{2}}\right)^2.$ 

# Innehållsförteckning

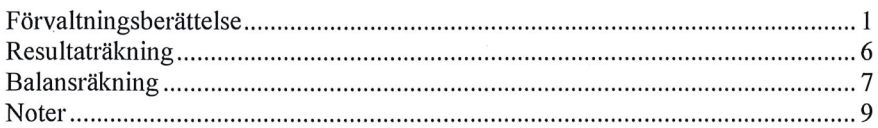

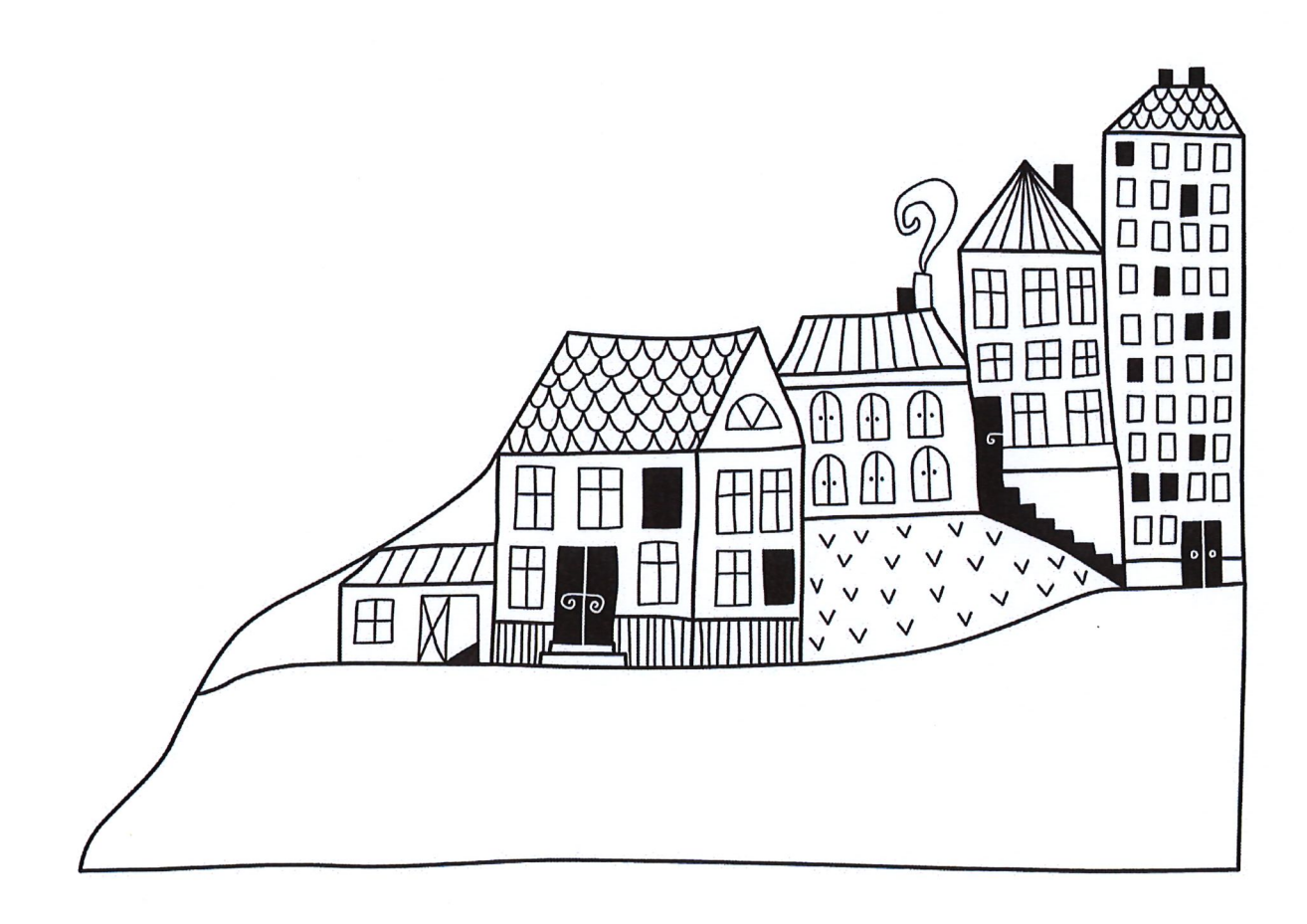

# **Förvaltningsberättelse**

Styrelsen för Bostadsrättsföreningen Hjälmen nr 10 får härmed avge årsredovisning för räkenskapsåret 2019-09-01 till 2020-08-31

Beloppen i årsredovisningen anges i hela kronor om inte annat anges.

## Verksamheten

### Allmänt om verksamheten

Föreningen har till ändamål att främja medlemmarnas ekonomiska intressen genom att i föreningens hus, mot ersättning, till föreningens medlemmar upplåta bostadslägenheter för permanent boende om inte annat särskilt avtalats, och i förekommande fall lokaler, till nyttjande utan begränsning i tiden.

Föreningen är ett privatbostadsföretag enligt inkomstskattelagen (1999:1229) och utgör därmed en äkta bostadsrättsförening.

Bostadsrättsföreningen registrerades 1967-08-01 och nuvarande stadgar registrerades 2018-10-17.

Föreningen har sitt säte i Borås Stad.

Årets resultat är bättre än föregående år tack vare lägre kostnader för reparationer och underhåll.

Föreningens likviditet har under året förändrats från 149% till 389%.

I resultatet ingår avskrivningar med 63 tkr, exkluderar man avskrivningarna blir resultatet 711 tkr. Avskrivningar påverkar inte föreningens likviditet.

### Fastighetsuppgifter

Föreningen äger fastigheten Hjälmen 10 i Borås Stad. På fastigheten finns 2 byggnader med 29 respektive 35 lägenheter, totalt 64st. Byggnaderna är uppförda 1963. Fastigheternas adress är Trandaredsgatan 25-35 i Borås Stad.

Fastigheten är fullvärdeförsäkrad i Trygg-Hansa.

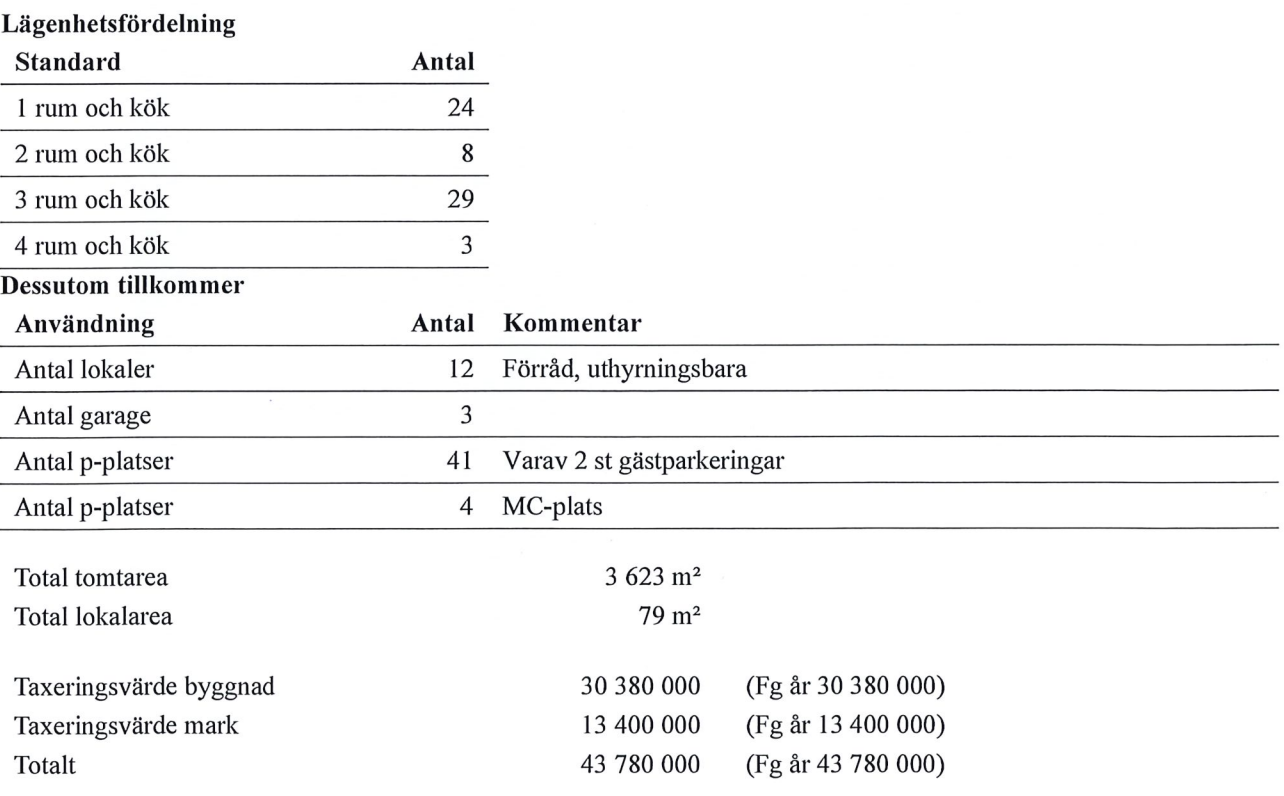

Riksbyggen har biträtt styrelsen med föreningens förvaltning enligt tecknat avtal.

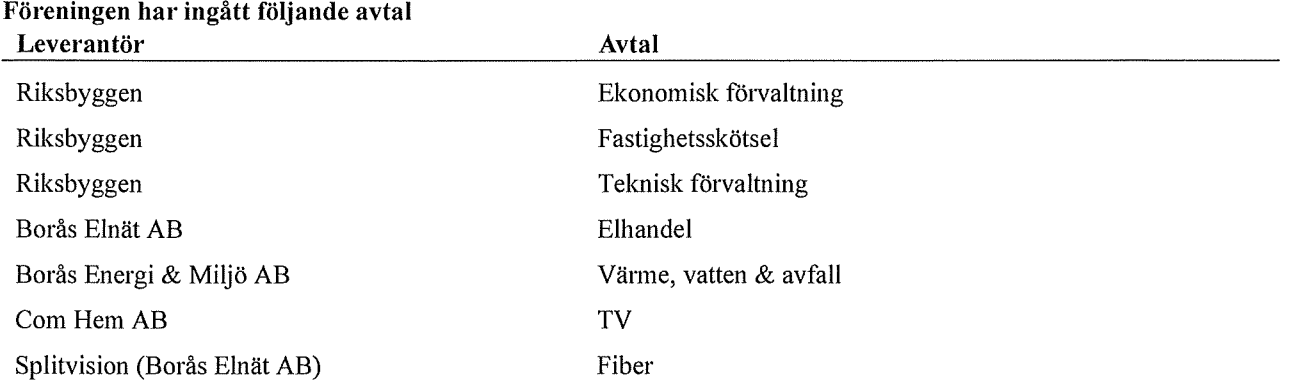

### **Teknisk status**

Årets reparationer och underhåll: För att bevara föreningens hus i gott skick utförs löpande reparationer av uppkomna skador samt planerat underhåll av normala förslitningar. Föreningen har under verksamhetsåret utfört reparationer för 137 tkr och planerat underhåll för 0 tkr. Eventuella underhållskostnader specificeras i avsnittet "Årets utförda underhåll"

Underhållsplan: Föreningens underhållsplan används för att kunna planera kommande underhåll tidsmässigt och kostnadsmässigt. Underhållsplanen används också för att beräkna storleken på det belopp som årligen ska reserveras (avsättas) till underhållsfonden. Underhållsplanen omfattar normalt inte några standardförbättringar eller tillkommande nybyggnationer.

Underhållskostnaden kan anges dels som en beräknad genomsnittlig årlig kostnad, den eviga kostnaden, dels som ett specifikt års eller årsintervalls beräknade underhållskostnader. Kostnaden kan anges som ett specifikt belopp eller som ett belopp per m2. Beloppet per m2 (BOA & LOA) kan användas för att jämföra med andra bostadsrättsföreningar.

Föreningen har en underhållsplan som upprättats 2017 och gäller 30 år framåt. Underhållsplanen visar på ett behov om 29 209 tkr de kommande 27 åren. Detta motsvarar en årlig genomsnittlig kostnad på 1043 tkr (288 kr/m<sup>2</sup>), beräknat på BOA och LOA. Om hänsyn till redan fonderade medel tas blir den årliga genomsnittliga kostnaden 796 tkr.

Reservering (avsättning) till underhållsfonden har för verksamhetsåret gjorts med 796 tkr (215 kr/m<sup>2</sup>).

### Föreningen har utfört respektive planerat att utföra nedanstående underhåll.

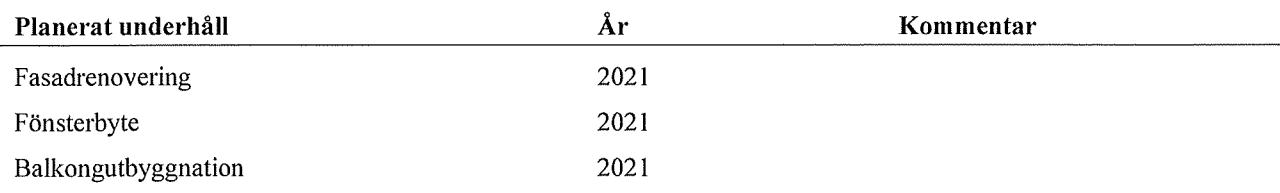

Efter senaste stämman och därpå följande konstituerande har styrelsen haft följande sammansättning

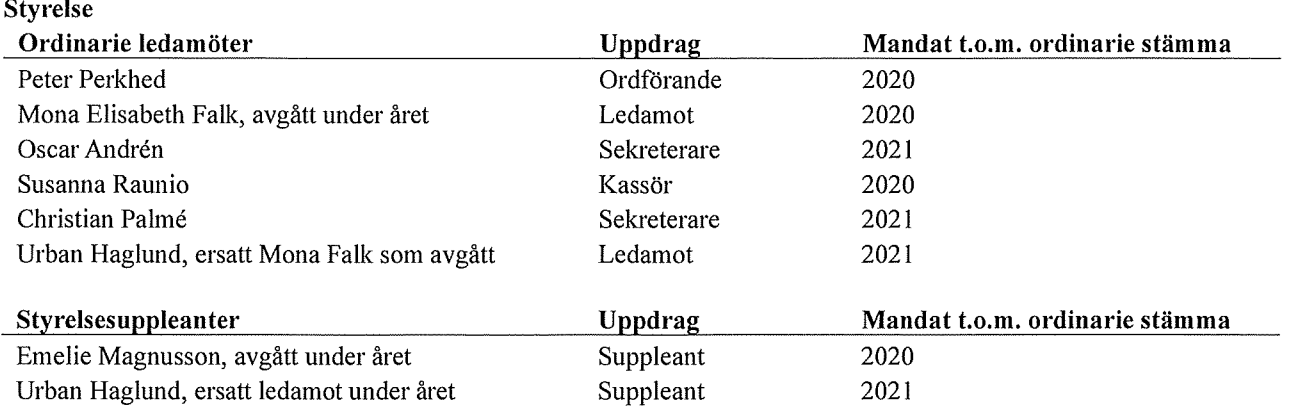

### Revisorer och övriga funktionärer

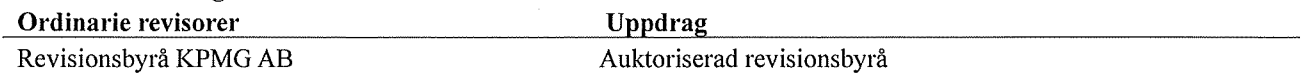

### Valberedning

Andrea Svärd Mari Falk

Föreningens firma tecknas förutom av styrelsen i sin helhet av styrelsens ledamöter, två i förening.

### Väsentliga händelser under räkenskapsåret

Styrelsen har arbetat vidare med projektet där föreningen avser att byta ut fasad, fönster och bygga ut samt glasa in balkongerna. Vid räkenskapsåret utgång är detta projekt fortfarande i utforskningsstadie. Efter räkenskapets utgång har föreningen haft informationsträff med medlemmarna och en extrastämma för att kunna gå vidare med projektet.

Föreningen har under året köpt in en ny tvättmaskin och ett nytt torkskåp till tvättstugan, båda har lagts upp på avskrivningsplan.

I övrigt har inga händelser inträffat som påverkar föreningens ekonomi på ett sätt som väsentligt skiljer sig från den normala verksamhetens påverkan på ekonomin. Föreningens ekonomiska ställning är fortfarande betryggande. Styrelsens ambition är fortfarande att placera föreningens tillgängliga kapital i förhållandevis säkra konton och fonder.

## **Medlemsinformation**

Vid räkenskapsårets början uppgick föreningens medlemsantal till 76 personer. Årets tillkommande medlemmar uppgår till 17 personer. Årets avgående medlemmar uppgår till 13 personer. Föreningens medlemsantal på bokslutsdagen uppgår till 80 personer.

Föreningens årsavgift ändrades 2020-01-01 då den höjdes med 2%.

Efter att ha antagit budgeten för det kommande verksamhetsåret har styrelsen beslutat om oförändrad årsavgift.

Baserat på kontraktsdatum har under verksamhetsåret 10 överlåtelser av bostadsrätter skett (föregående år 10 st.)

## Flerårsöversikt

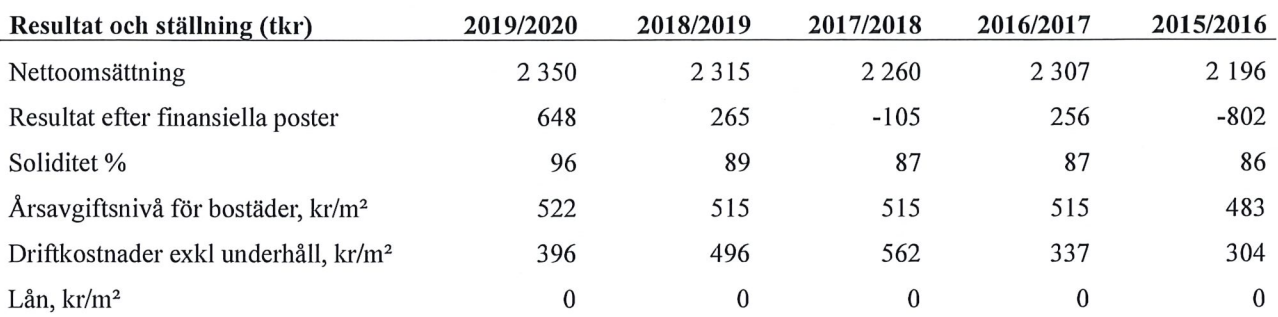

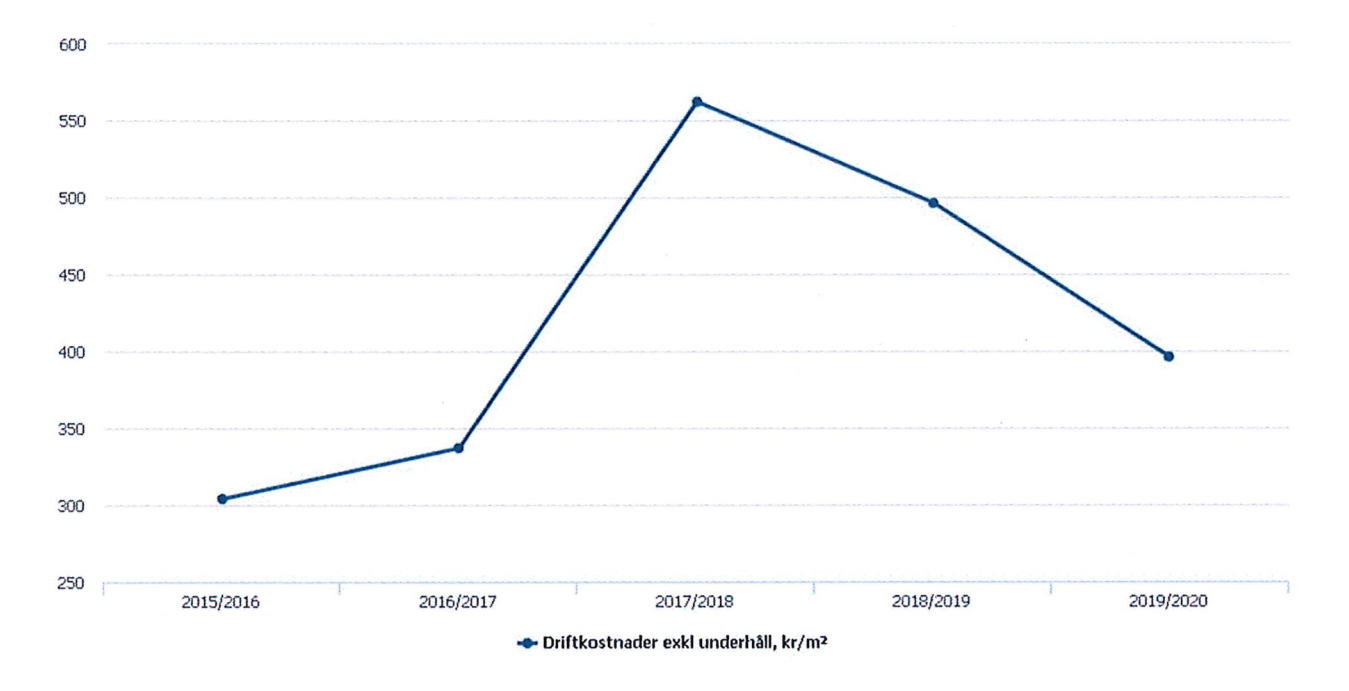

### Förklaring:

Årsavgifter, kr/kvm är beräknat på BOA 3702 kvm. Soliditet är eget kapital / totalt kapital (balansomslutning). Driftkostnader exkl. underhåll kr/kvm är beräknat på BOA 3702 kvm. Lån kr/kvm är beräknat på BOA 3702 kvm.

\* Fr.o.m. 2017/2018 har kostnader för reparationer inkluderats i beräkningen för driftkostnader exkl. underhåll, kr/kvm. \* För åren 2018/2019 samt 2017/2018 är avsättningen till inre fond redovisad inom posten nettoomsättning. Tidigare år har posten redovisats som en avsättning efter resultat efter finansiella poster.

## Förändringar i eget kapital

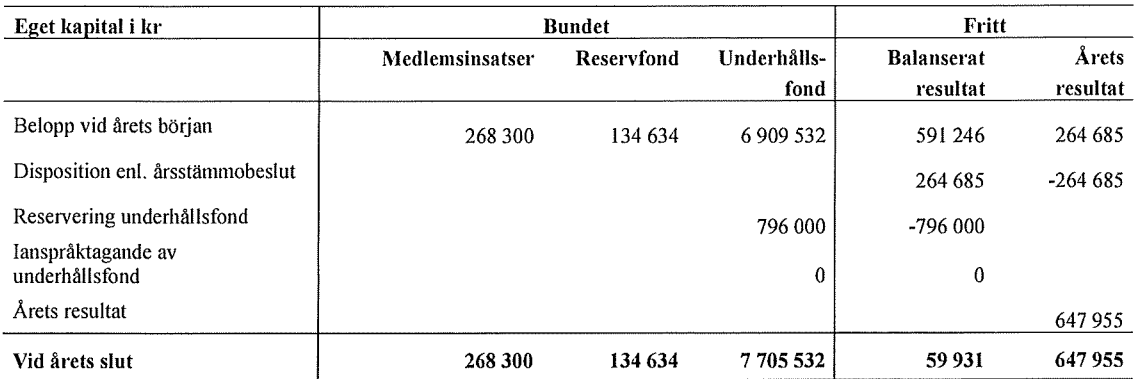

# Resultatdisposition<br>Till årsstämmans förfogande finns följande medel i kr

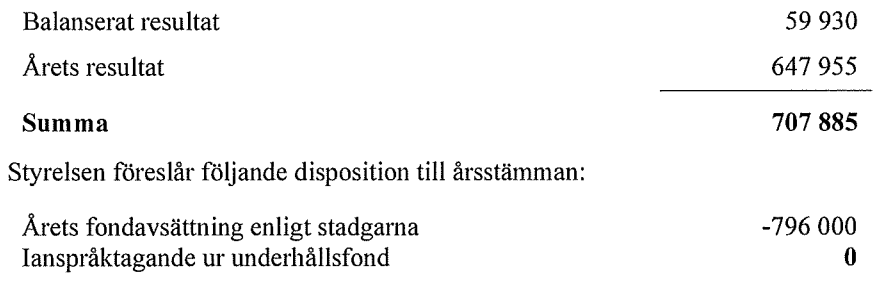

### Att balansera i ny räkning i kr

 $-88115$ 

Vad beträffar föreningens resultat och ställning i övrigt, hänvisas till efterföljande resultat- och balansräkning med tillhörande bokslutskommentarer.

# Resultaträkning

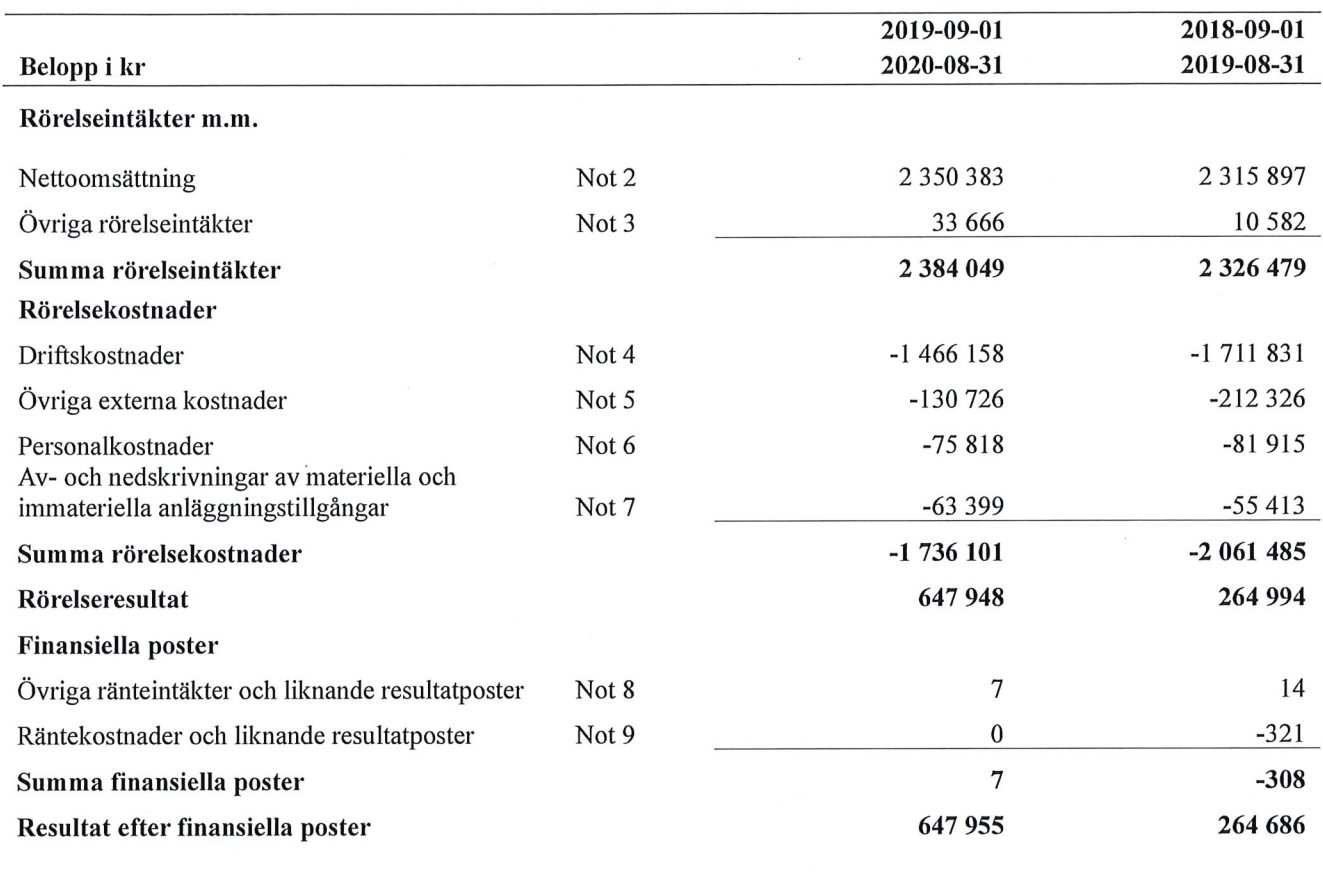

Årets resultat

647 955

264 686

# **Balansräkning**

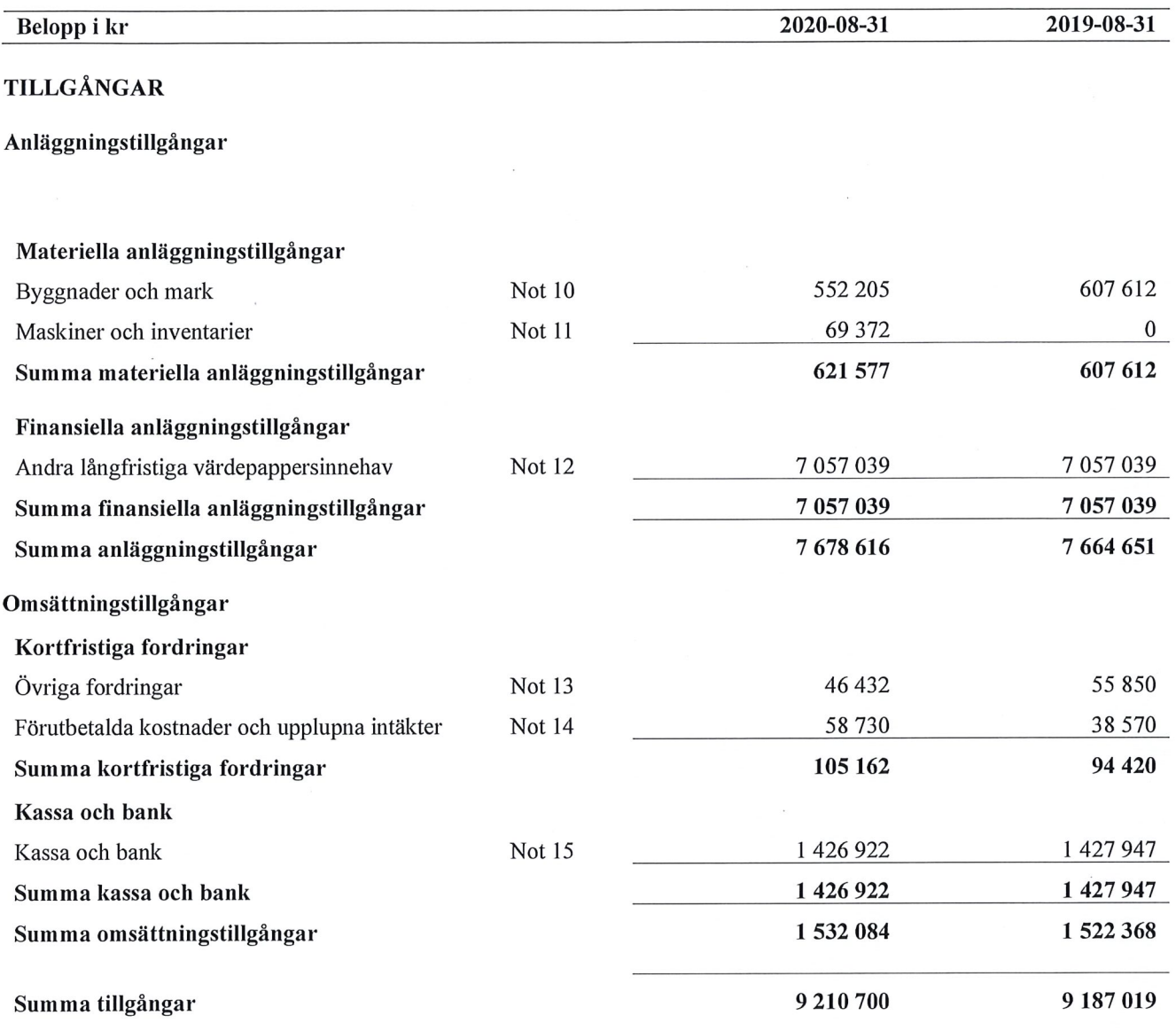

# **Balansräkning**

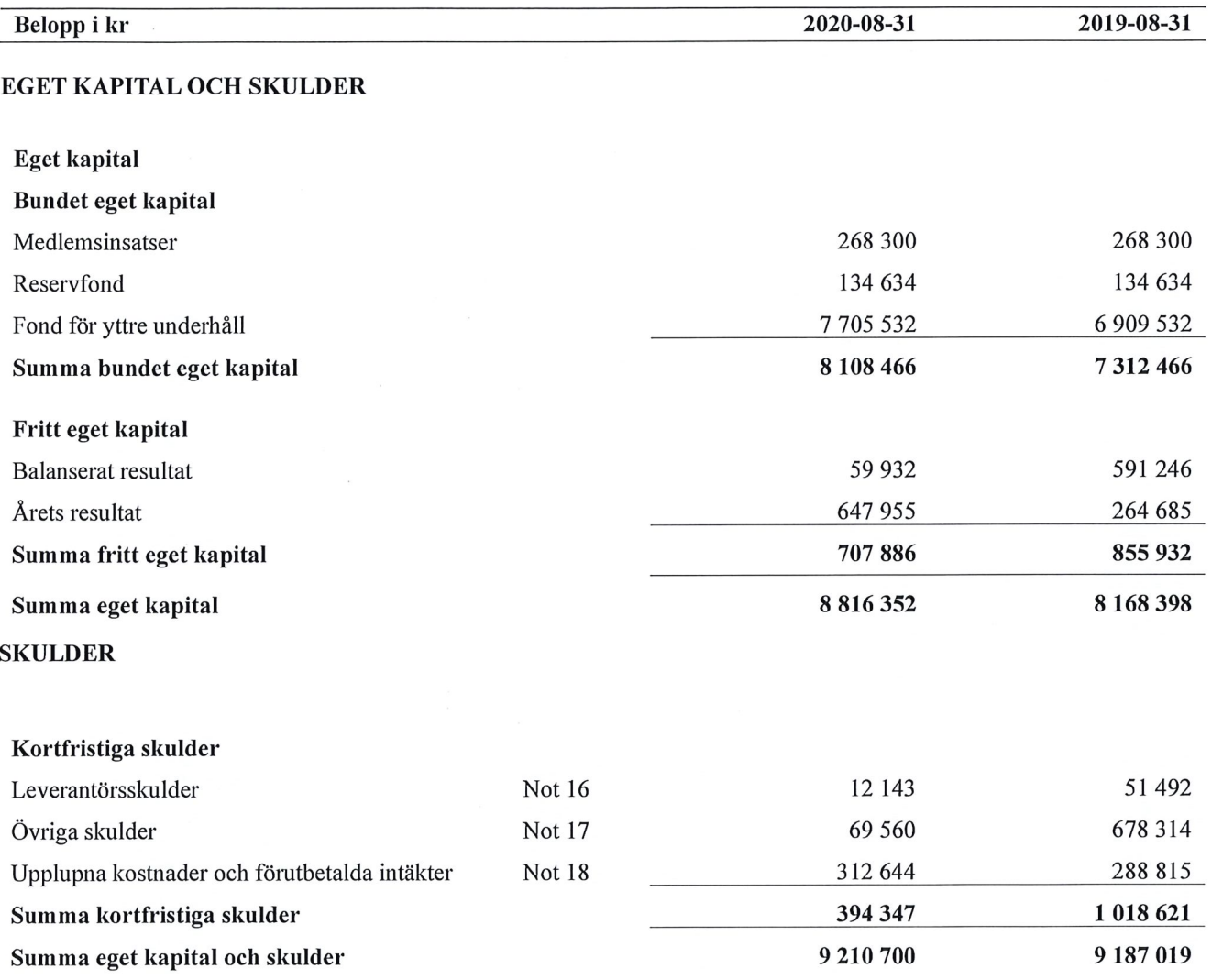

# **Noter**

### Not 1 Allmänna redovisningsprinciper

Årsredovisningen är upprättad i enlighet med årsredovisningslagen och Bokföringsnämndens allmänna råd (BFNAR 2016:10) om årsredovisning i mindre företag.

### Redovisning av intäkter

Årsavgifter och hyror aviseras i förskott men redovisas så att endast den del som belöper på räkenskapsåret redovisas som intäkter. Ränta och utdelning redovisas som en intäkt när det är sannolikt att föreningen kommer att få de ekonomiska fördelar som är förknippade med transaktionen samt att inkomsten kan beräknas på ett tillförlitligt sätt.

### Avskrivningstider för anläggningstillgångar

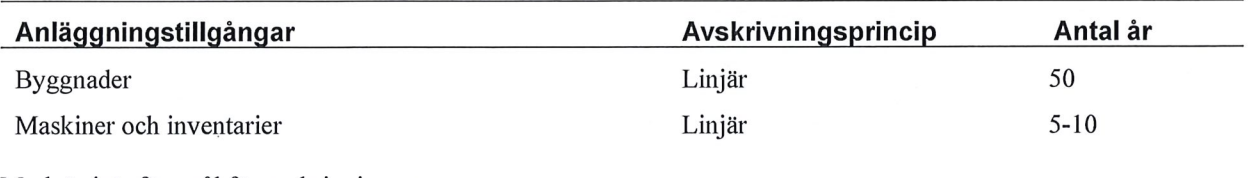

Mark är inte föremål för avskrivningar.

Beloppen i årsredovisningen anges i hela kronor om inte annat anges.

Not 2 Nettoomsättning

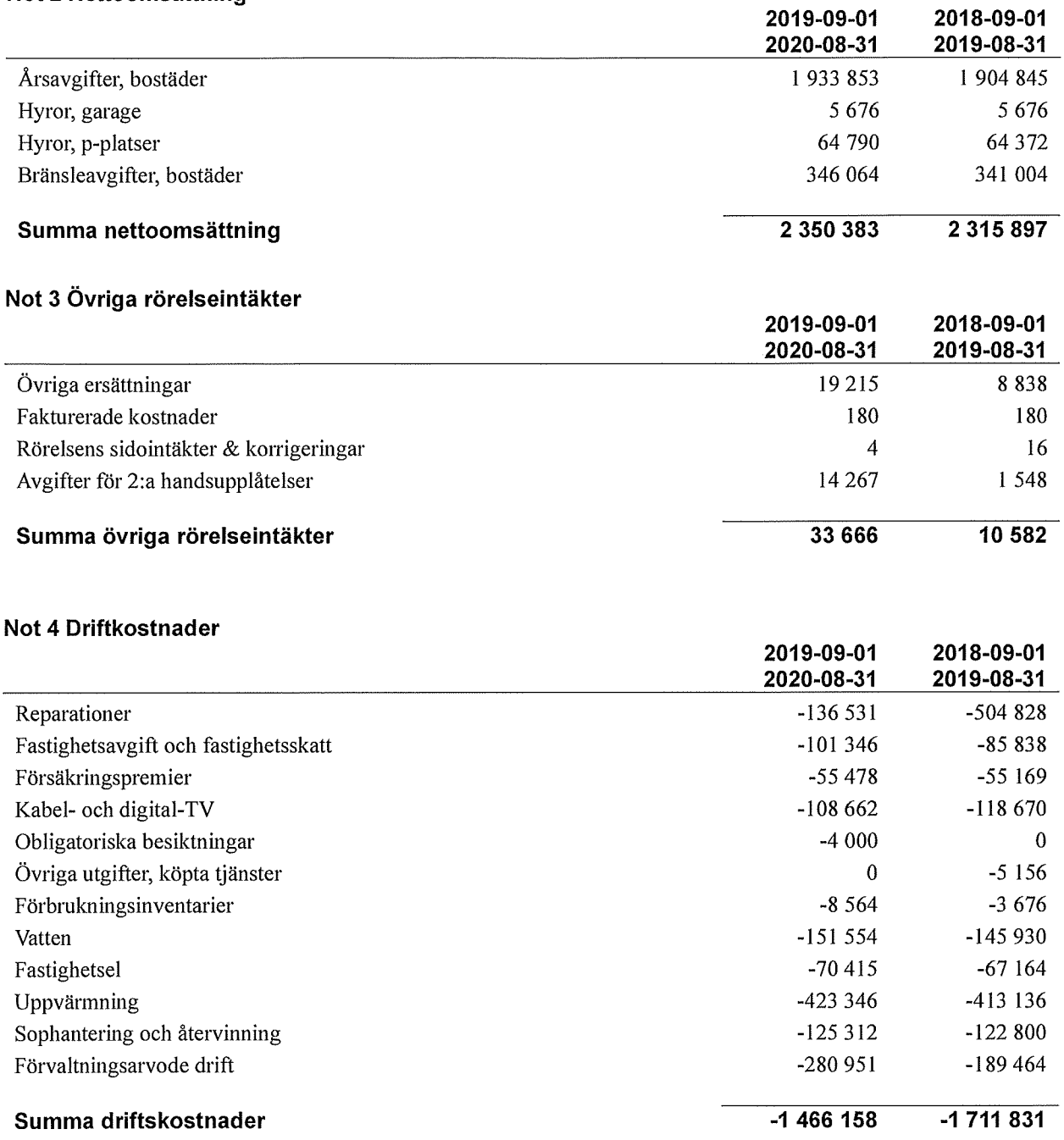

 $4628$ 

### Not 5 Övriga externa kostnader

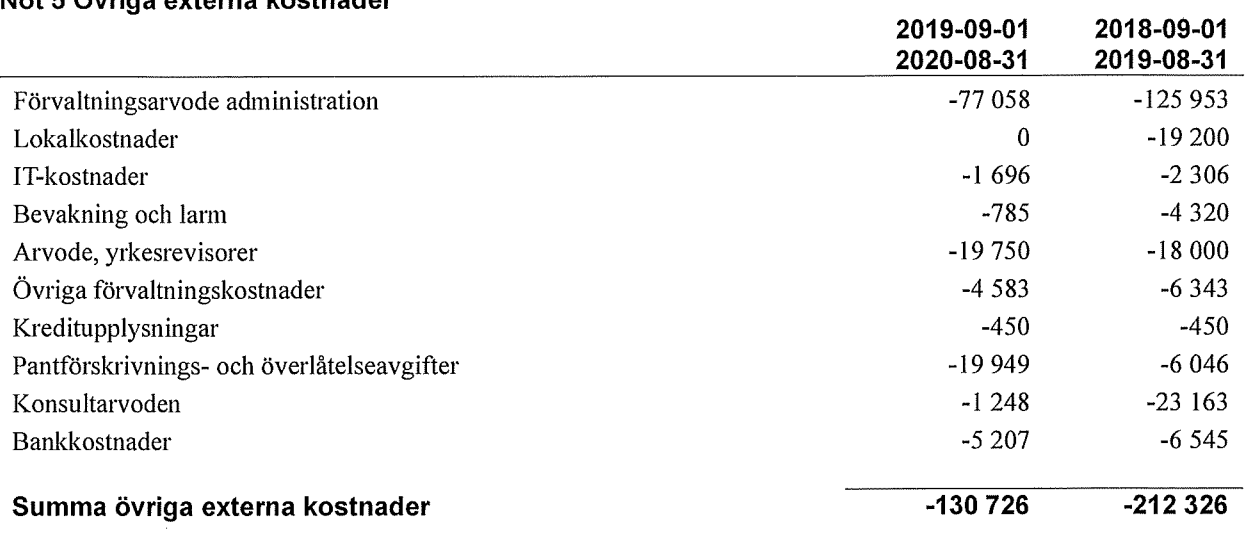

### Not 6 Personalkostnader

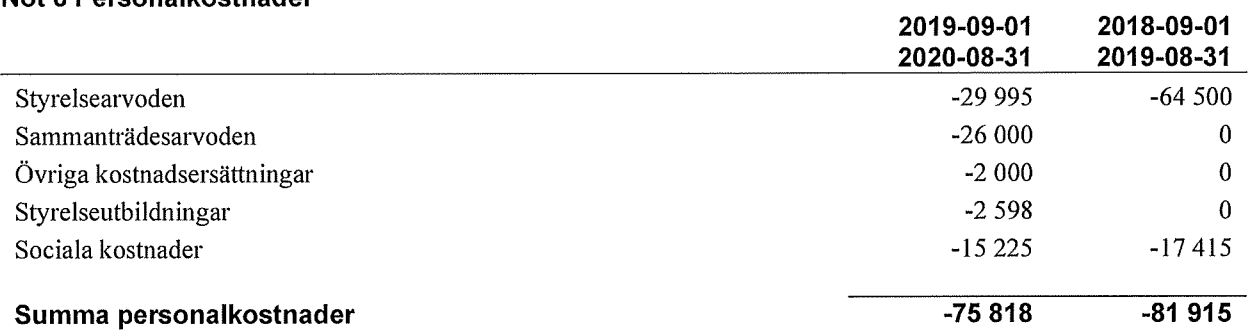

# Not 7 Av- och nedskrivningar av materiella-<br>och immateriella anläggningstillgångar

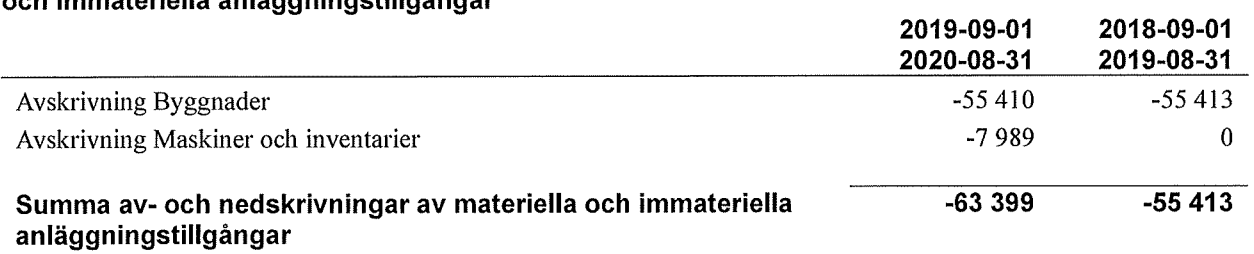

 $\Delta \sim 10^{11}$ 

### Not 8 Övriga ränteintäkter och liknande resultatposter

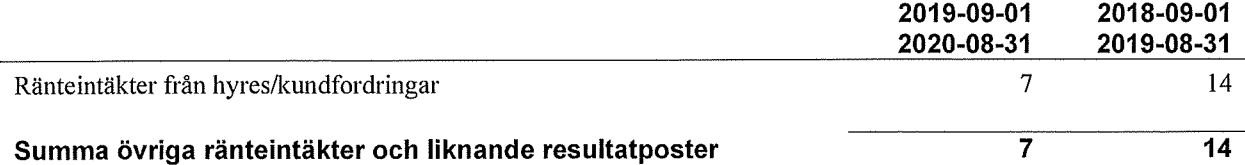

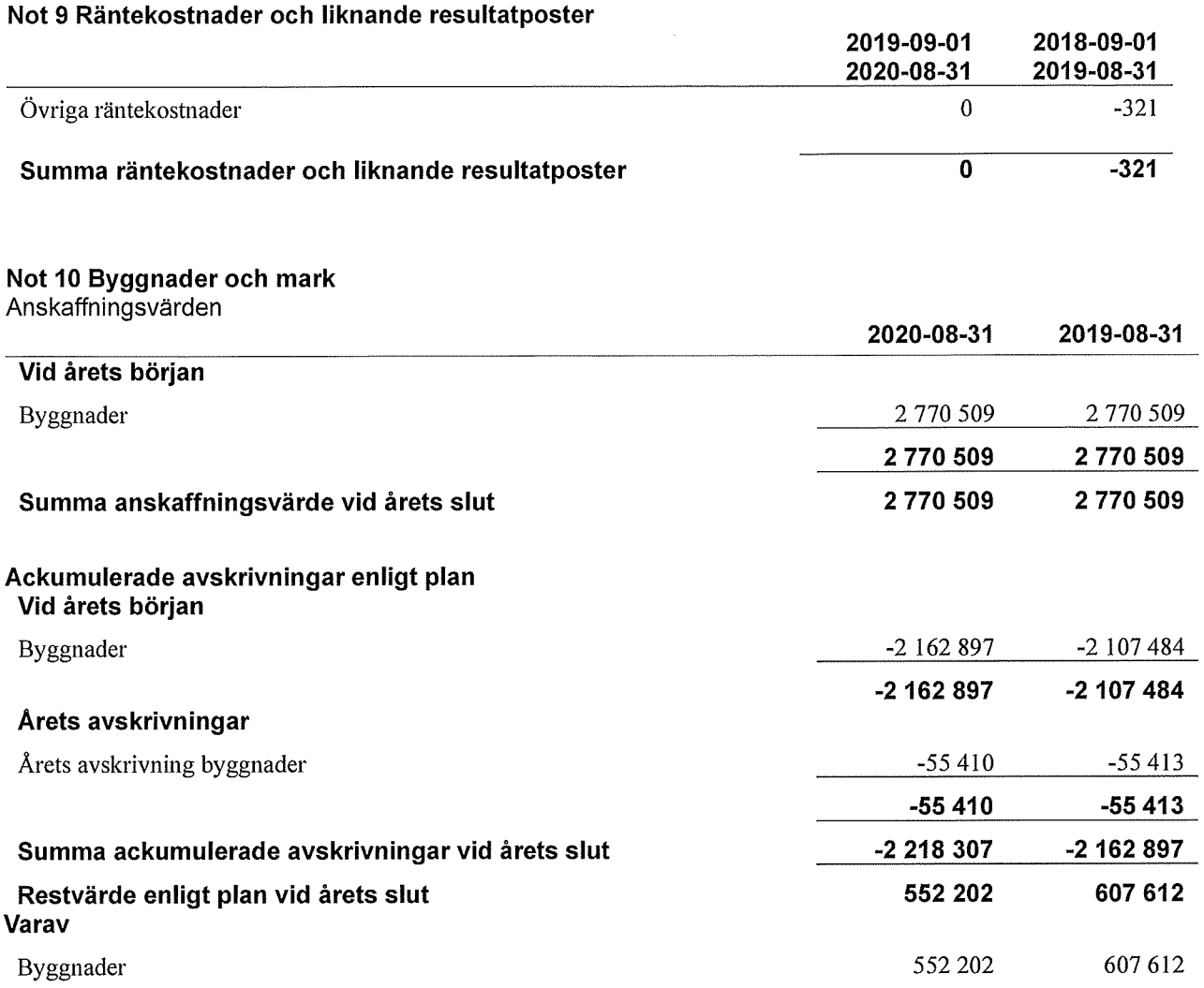

 $\mathcal{A}$ 

### Not 11 Maskiner och inventarier

Anskaffningsvärden

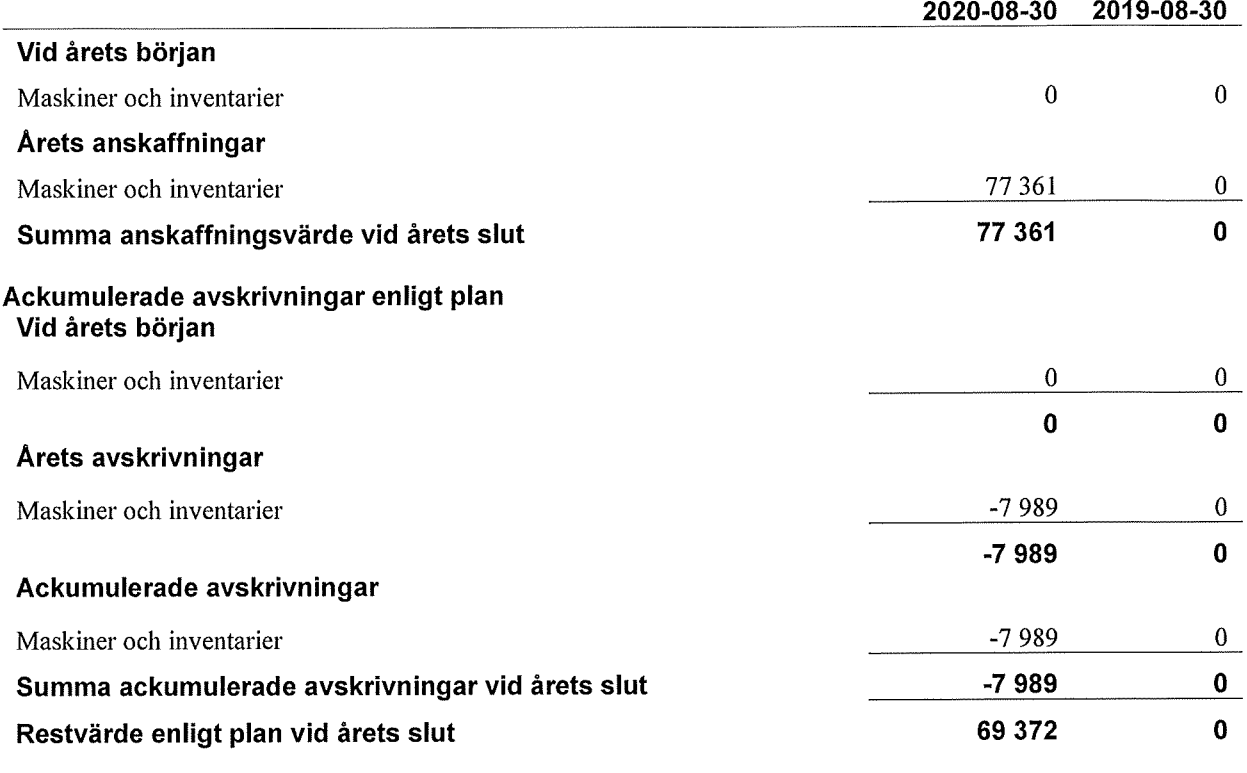

### Not 12 Andra långfristiga värdepappersinnehav

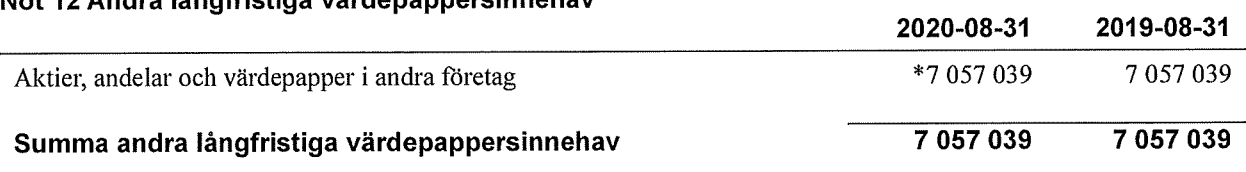

\*Marknadsvärdet för fondinnehav per den 2020-08-31 är 7 166 362,70 kr

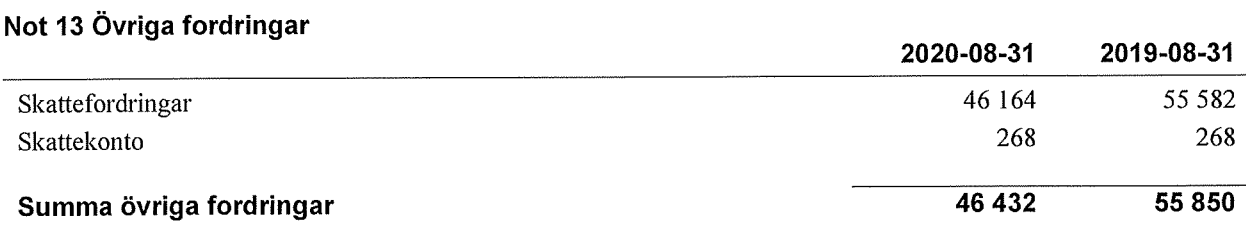

## Not 14 Förutbetalda kostnader och upplupna intäkter

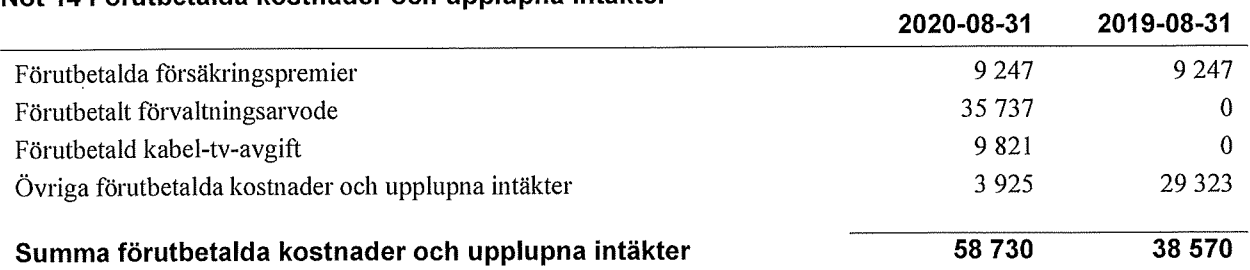

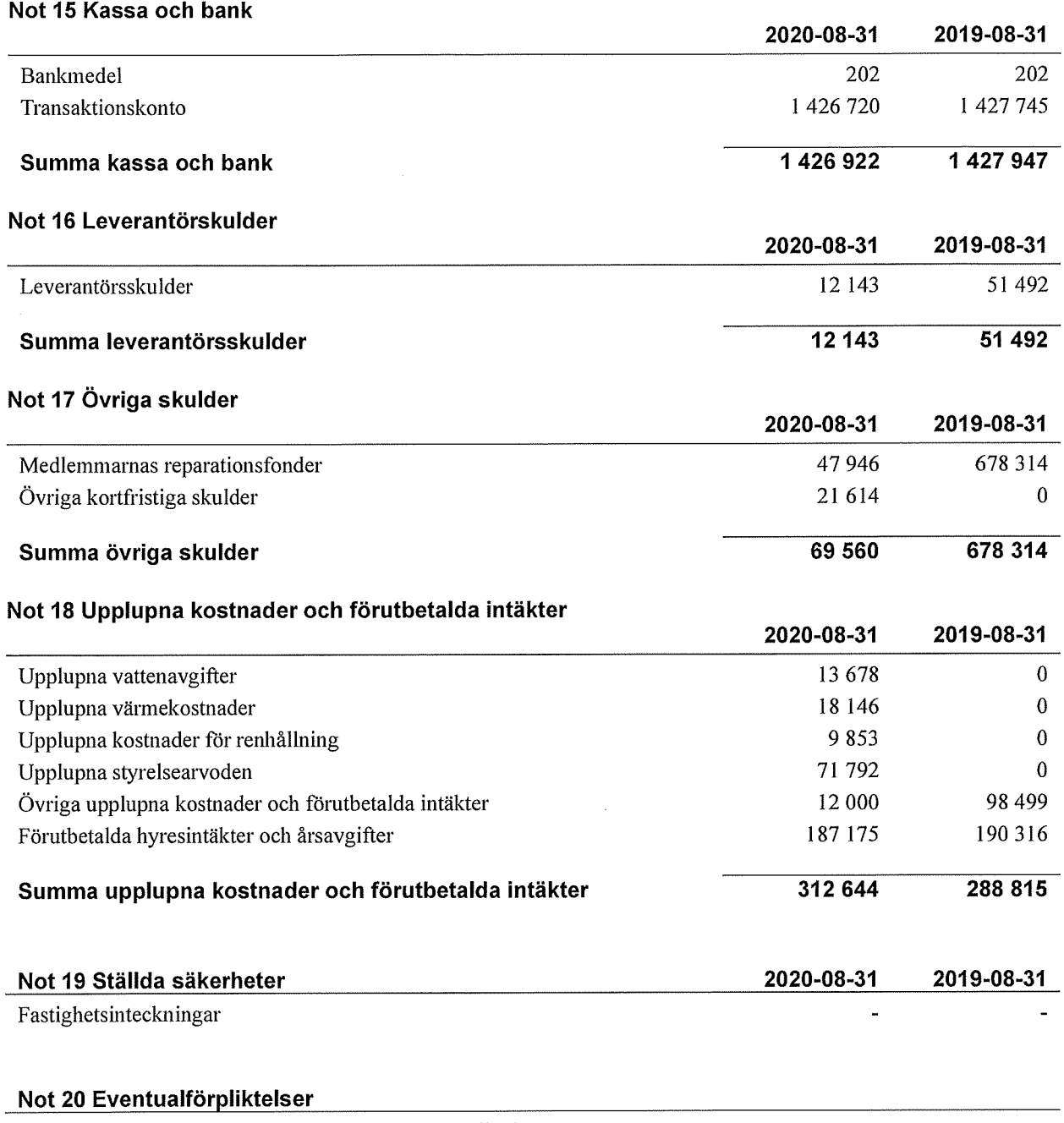

Föreningen har inte identifierat några eventualförpliktelser

### Not 21 Väsentliga händelser efter räkenskapsåret utgång

Sedan räkenskapsårets utgång har inga händelser, som i väsentlig grad påverkar föreningens ekonomiska ställning, inträffat.

### **Styrelsens underskrifter**

2020-12-03 BORAS

Ort och datum

7 Christian Palmé

Oscar Andrén

0

Car Andrén

Susanna Raunio

Peter Perkhed

関係 スペーパー

 $\mathcal{L}_{\mathcal{L}}$ 0 Urban Haglund

Vår revisionsberättelse har lämnats

**KPMG AB** Anna Christiansson Auktoriserad revisor

# KPMG isionsherätte

Till föreningsstämman i Bostadsrättsföreningen Hjälmen nr 10, org. nr 764500-4628

### Rapport om årsredovisningen

### **Uttalanden**

Vi har utfört en revision av årsredovisningen för Bostadsrättsföreningen Hjälmen nr 10 för räkenskapsåret 2019-09-01-2020-08-31.

Enligt vår uppfattning har årsredovisningen upprättats i enlighet med årsredovisningslagen och ger en i alla väsentliga avseenden rättvisande bild av föreningens finansiella ställning per den 31 augusti 2020 och av dess finansiella resultat för räkenskapsåret enligt årsredovisningslagen. Förvaltningsberättelsen är förenlig med årsredovisningens övriga delar.

Vi tillstyrker därför att föreningsstämman fastställer resultaträkningen och balansräkningen.

### Grund för uttalanden

Vi har utfört revisionen enligt International Standards on Auditing (ISA) och god revisionssed i Sverige. Vårt ansvar enligt dessa standarder beskrivs närmare i avsnittet Revisorns ansvar. Vi är oberoende i förhållande till föreningen enligt god revisorssed i Sverige och har i övrigt fullgjort vårt yrkesetiska ansvar enligt dessa krav.

Vi anser att de revisionsbevis vi har inhämtat är tillräckliga och ändamålsenliga som grund för våra uttalanden.

### **Styrelsens ansvar**

Det är styrelsen som har ansvaret för att årsredovisningen upprättas och att den ger en rättvisande bild enligt årsredovisningslagen. Styrelsen ansvarar även för den interna kontroll som den bedömer är nödvändig för att upprätta en årsredovisning som inte innehåller några väsentliga felaktigheter, vare sig dessa beror på oegentligheter eller misstag.

### **Revisorns ansvar**

Våra mål är att uppnå en rimlig grad av säkerhet om huruvida årsredovisningen som helhet inte innehåller några väsentliga felaktigheter, vare sig dessa beror på oegentligheter eller misstag, och att lämna en revisionsberättelse som innehåller våra uttalanden. Rimlig säkerhet är en hög grad av säkerhet, men är ingen garanti för att en revision som utförs enligt ISA och god revisionssed i Sverige alltid kommer att upptäcka en väsentlig felaktighet om en sådan finns. Felaktigheter kan uppstå på grund av oegentligheter eller misstag och anses vara väsentliga om de enskilt eller tillsammans rimligen kan förväntas påverka de ekonomiska beslut som användare fattar med grund i årsredovisningen.

Som del av en revision enligt ISA använder vi professionellt omdöme och har en professionellt skeptisk inställning under hela revisionen. Dessutom:

- identifierar och bedömer vi riskerna för väsentliga felaktigheter i årsredovisningen, vare sig dessa beror på oegentligheter eller misstag, utformar och utför granskningsåtgärder bland annat utifrån dessa risker och inhämtar revisionsbevis som är tillräckliga och ändamålsenliga för att utgöra en grund för våra uttalanden. Risken för att inte upptäcka en väsentlig felaktighet till följd av oegentligheter är högre än för en väsentlig felaktighet som beror på misstag, eftersom oegentligheter kan innefatta agerande i maskopi, förfalskning, avsiktliga utelämnanden, felaktig information eller åsidosättande av intern kontroll
- skaffar vi oss en förståelse av den del av föreningens interna kontroll som har betydelse för vår revision för att utforma granskningsåtgärder som är lämpliga med hänsyn till omständigheterna, men inte för att uttala oss om effektiviteten i den interna kontrollen.

Vid upprättandet av årsredovisningen ansvarar styrelsen för bedömningen av föreningens förmåga att fortsätta verksamheten. Den upp-Ivser, när så är tillämpligt, om förhållanden som kan påverka förmågan att fortsätta verksamheten och att använda antagandet om fortsatt drift. Antagandet om fortsatt drift tillämpas dock inte om beslut har fattats om att avveckla verksamheten.

- utvärderar vi lämpligheten i de redovisningsprinciper som används och rimligheten i styrelsens uppskattningar i redovisningen och tillhörande upplysningar.
- drar vi en slutsats om lämpligheten i att styrelsen använder antagandet om fortsatt drift vid upprättandet av årsredovisningen. Vi drar också en slutsats, med grund i de inhämtade revisionsbevisen, om huruvida det finns någon väsentlig osäkerhetsfaktor som avser sådana händelser eller förhållanden som kan leda till betydande tvivel om föreningens förmåga att fortsätta verksamheten. Om vi drar slutsatsen att det finns en väsentlig osäkerhetsfaktor, måste vi i revisionsberättelsen fästa uppmärksamheten på upplysningarna i årsredovisningen om den väsentliga osäkerhetsfaktorn eller, om sådana upplysningar är otillräckliga, modifiera uttalandet om årsredovisningen. Våra slutsatser baseras på de revisionsbevis som inhämtas fram till datumet för revisionsberättelsen. Dock kan framtida händelser eller förhållanden göra att en förening inte längre kan fortsätta verksamheten.
- utvärderar vi den övergripande presentationen, strukturen och innehållet i årsredovisningen, däribland upplysningarna, och om årsredovisningen återger de underliggande transaktionerna och händelserna på ett sätt som ger en rättvisande bild.

Vi måste informera styrelsen om bland annat revisionens planerade omfattning och inriktning samt tidpunkten för den. Vi måste också informera om betydelsefulla iakttagelser under revisionen, däribland de eventuella betydande brister i den interna kontrollen som vi identifierat

Signerat AC

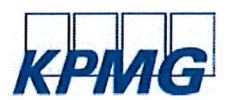

### Rapport om andra krav enligt lagar och andra författningar

### Uttalanden

Utöver vår revision av årsredovisningen har vi även utfört en revision av styrelsens förvaltning för Bostadsrättsföreningen Hjälmen nr 10 för räkenskapsåret 2019-09-01-2020-08-31 samt av förslaget till dispositioner beträffande föreningens vinst eller förlust.

Vi tillstyrker att föreningsstämman behandlar förlusten enligt förslaget i förvaltningsberättelsen och beviljar styrelsens ledamöter ansvarsfrihet för räkenskapsåret.

### Grund för uttalanden

Vi har utfört revisionen enligt god revisionssed i Sverige. Vårt ansvar enligt denna beskrivs närmare i avsnittet Revisorns ansvar. Vi är oberoende i förhållande till föreningen enligt god revisorssed i Sverige och har i övrigt fullgjort vårt yrkesetiska ansvar enligt dessa krav. Vi anser att de revisionsbevis vi har inhämtat är tillräckliga och ändamålsenliga som grund för våra uttalanden.

### **Styrelsens ansvar**

Det är styrelsen som har ansvaret för förslaget till dispositioner beträffande föreningens vinst eller förlust. Vid förslag till utdelning innefattar detta bland annat en bedömning av om utdelningen är försvarlig med hänsyn till de krav som föreningens verksamhetsart, omfattning och risker ställer på storleken av föreningens egna kapital, konsolideringsbehov, likviditet och ställning i övrigt.

### Revisorns ansvar

Vårt mål beträffande revisionen av förvaltningen, och därmed vårt uttalande om ansvarsfrihet, är att inhämta revisionsbevis för att med en rimlig grad av säkerhet kunna bedöma om någon styrelseledamot i något väsentligt avseende:

- företagit någon åtgärd eller gjort sig skyldig till någon försummelse som kan föranleda ersättningsskyldighet mot föreningen, eller
- på något annat sätt handlat i strid med bostadsrättslagen, tillämpliga delar av lagen om ekonomiska föreningar, årsredovisningslagen eller stadgarna.

Vårt mål beträffande revisionen av förslaget till dispositioner av föreningens vinst eller förlust, och därmed vårt uttalande om detta, är att med rimlig grad av säkerhet bedöma om förslaget är förenligt med bostadsrättslagen.

Rimlig säkerhet är en hög grad av säkerhet, men ingen garanti för att en revision som utförs enligt god revisionssed i Sverige alltid kommer att upptäcka åtgärder eller försummelser som kan föranleda ersättningsskyldighet mot föreningen, eller att ett förslag till dispositioner av föreningens vinst eller förlust inte är förenligt med bostadsrättslagen.

Göteborg 2020-

**KPMG AB** 

Anna Christiansson Auktoriserad revisor Styrelsen ansvarar för föreningens organisation och förvaltningen av föreningens angelägenheter. Detta innefattar bland annat att fortlöpande bedöma föreningens ekonomiska situation och att tillse att föreningens organisation är utformad så att bokföringen, medelsförvaltningen och föreningens ekonomiska angelägenheter i övrigt kontrolleras på ett betryggande sätt.

Som en del av en revision enligt god revisionssed i Sverige använder vi professionellt omdöme och har en professionellt skeptisk inställning under hela revisionen. Granskningen av förvaltningen och förslaget till dispositioner av föreningens vinst eller förlust grundar sig främst på revisionen av räkenskaperna. Vilka tillkommande granskningsåtgärder som utförs baseras på vår professionella bedömning med utgångspunkt i risk och väsentlighet. Det innebär att vi fokuserar granskningen på sådana åtgärder, områden och förhållanden som är väsentliga för verksamheten och där avsteg och överträdelser skulle ha särskild betydelse för föreningens situation. Vi går igenom och prövar fattade beslut, beslutsunderlag, vidtagna åtgärder och andra förhållanden som är relevanta för vårt uttalande om ansvarsfrihet. Som underlag för vårt uttalande om styrelsens förslag till dispositioner beträffande föreningens vinst eller förlust har vi granskat om förslaget är förenligt med bostadsrättslagen.

Signerat AC

Transaktion 09222115557439020768

# Verifikat

Transaktion 09222115557439020768

## Dokument

### ÅR hj10 attt signera

Huvuddokument 21 sidor Startades 2020-12-11 09:22:03 CET (+0100) av Riksbyggen (R) Färdigställt 2020-12-11 16:07:01 CET (+0100)

## Initierare

Riksbyggen (R) Riksbyggen Org. nr 702001-7781 noreply@riksbyggen.se

## Signerande parter

Anna Christiansson (AC) BRF Hjälmen nr 10 (Revisor KPMG) anna.christiansson@kpmg.se

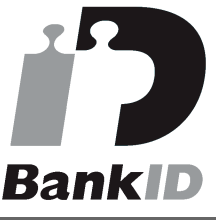

Namnet som returnerades från svenskt BankID var "ANNA CHRISTIANSSON" Signerade 2020-12-11 16:07:01 CET (+0100)

Detta verifikat är utfärdat av Scrive. Information i kursiv stil är säkert verifierad av Scrive. Se de dolda bilagorna för mer information/bevis om detta dokument. Använd en PDF-läsare som t ex Adobe Reader som kan visa dolda bilagor för att se bilagorna. Observera att om dokumentet skrivs ut kan inte integriteten i papperskopian bevisas enligt nedan och att en vanlig papperutskrift saknar innehållet i de dolda bilagorna. Den digitala signaturen (elektroniska förseglingen) säkerställer att integriteten av detta dokument, inklusive de dolda bilagorna, kan bevisas matematiskt och oberoende av Scrive. För er bekvämlighet tillhandahåller Scrive även en tjänst för att kontrollera dokumentets integritet automatiskt på: https://scrive.com/verify

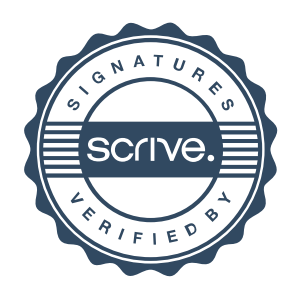